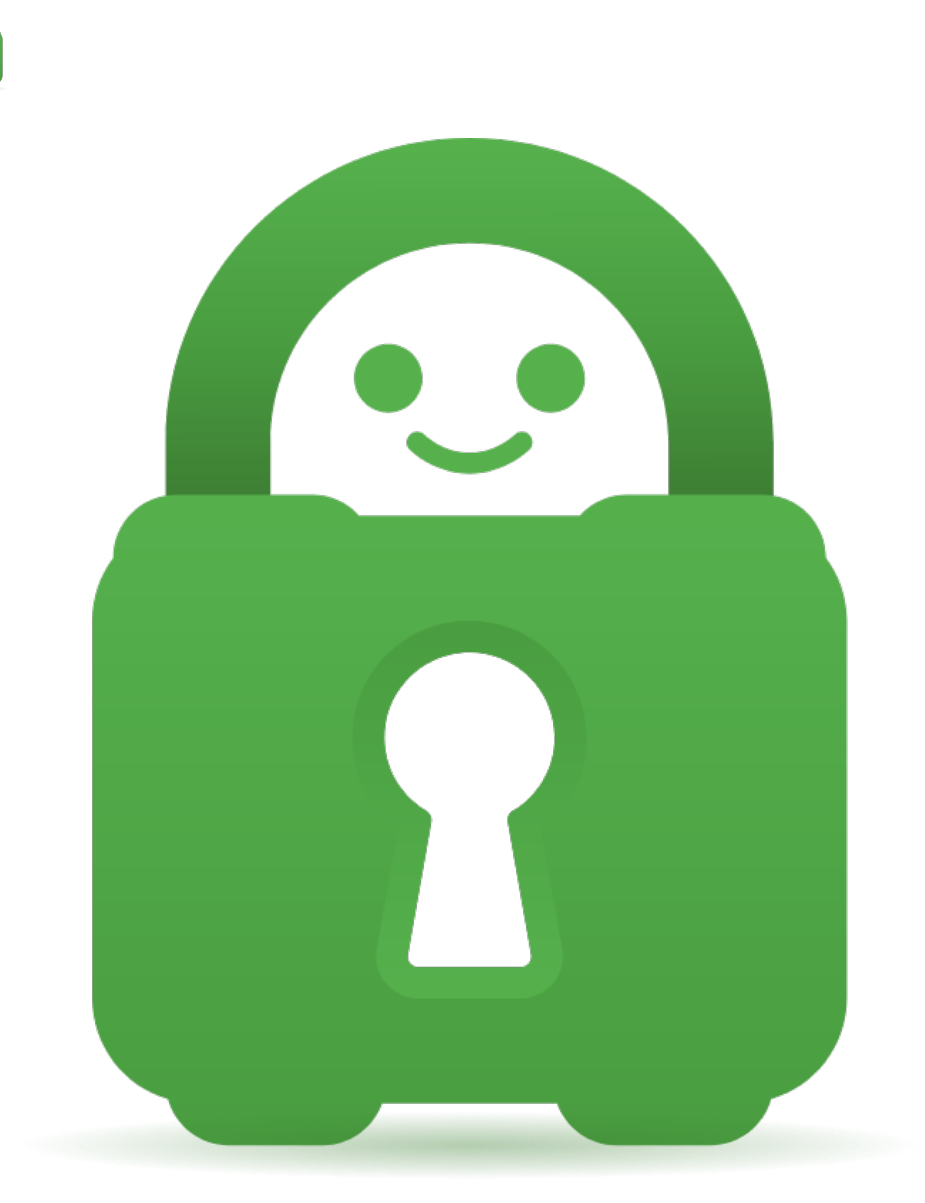

[Help Center](https://helpdesk.privateinternetaccess.com/) > [Community](https://helpdesk.privateinternetaccess.com/community) > [Suggestion](https://helpdesk.privateinternetaccess.com/community/browse/type-5/view-list/viewmode-compact) > [Choice of Network for PIA Application](https://helpdesk.privateinternetaccess.com/community/view/choice-of-network-for-pia-application) Choice of Network for PIA Application Awaiting Review

- A Anonymous
- **Forum name:** #Suggestion

I would like to be able to choose which network I connect to on the PIA Application. Furthermore, I also want to set a preference for auto connect.

For instance, in CA (Ontario) I would like to be able to choose between: CA (Ontario) [Performive] CA (Ontario) [Cogent]